Emplois du temps en ligne sur le site :

www.vt.fssm.uca.ma

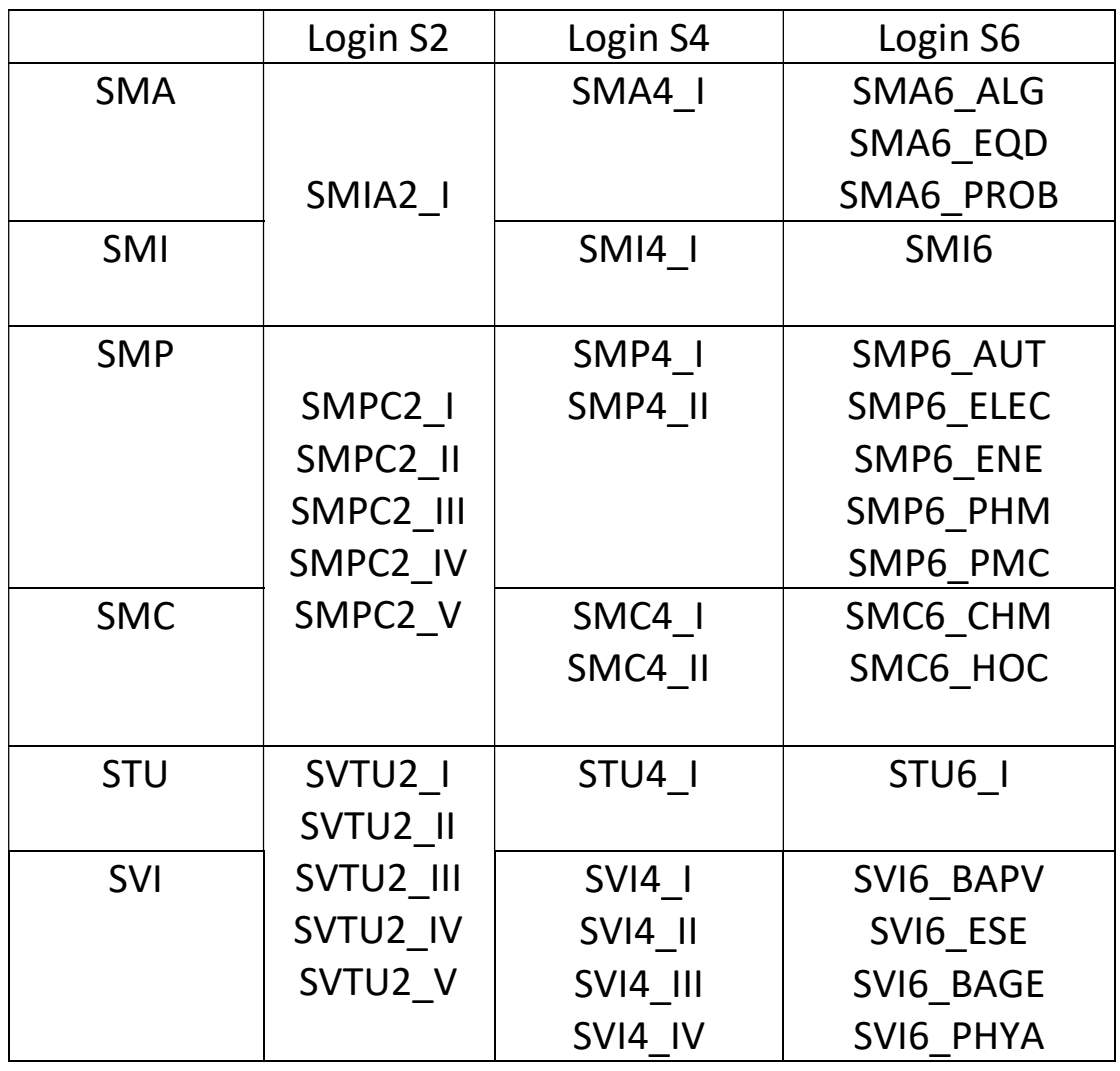

Exemple : Pour obtenir l'emploi du temps de SMP semestre

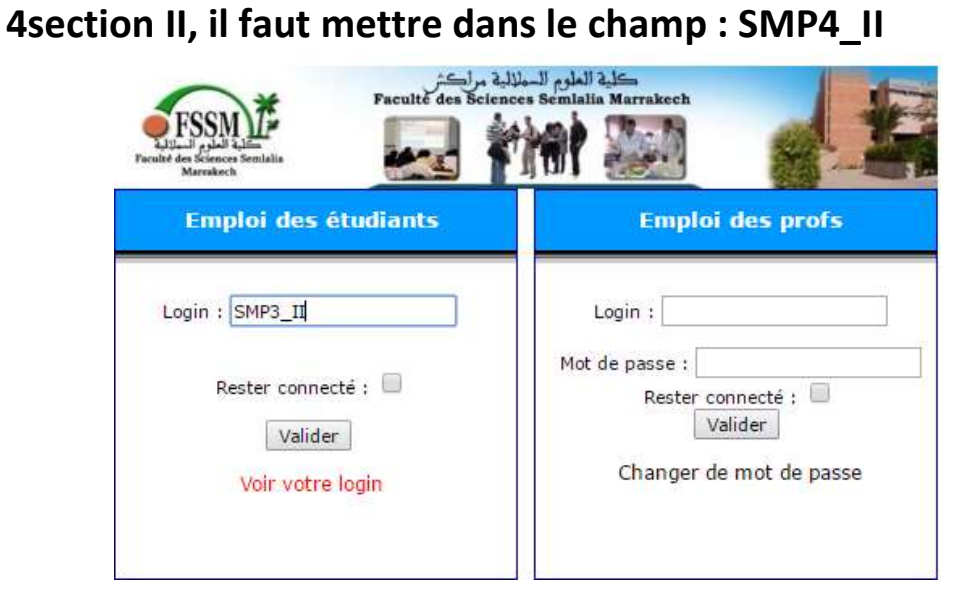